## Anmerkung: Die letzte Version dieser Datei für den Toner-Ergiebigkeitstest ist verfügbar unter 020901 http://www.ps.bam.de/DG22/D33870G.PDF

**1.0 Notwendige Hard- und Software für die Toner-Ergiebigkeits-Prüfung nach DIN 33870** Schwarz-Weiß-Drucker mit Toner-Kartusche verbunden mit dem Rechner-Betriebssystem Windows 3.x oder später oder Macintosh 8.5 oder später mit Software Adobe Acrobat Reader 4.0 oder später

Software Adobe Acrobat Distiller 4.0 oder später zum Erzeugen von PDF-Dateien aus PS-Dateien (vergleiche den Abschnitt 3.0: Erzeugen von PDF-Dateien).

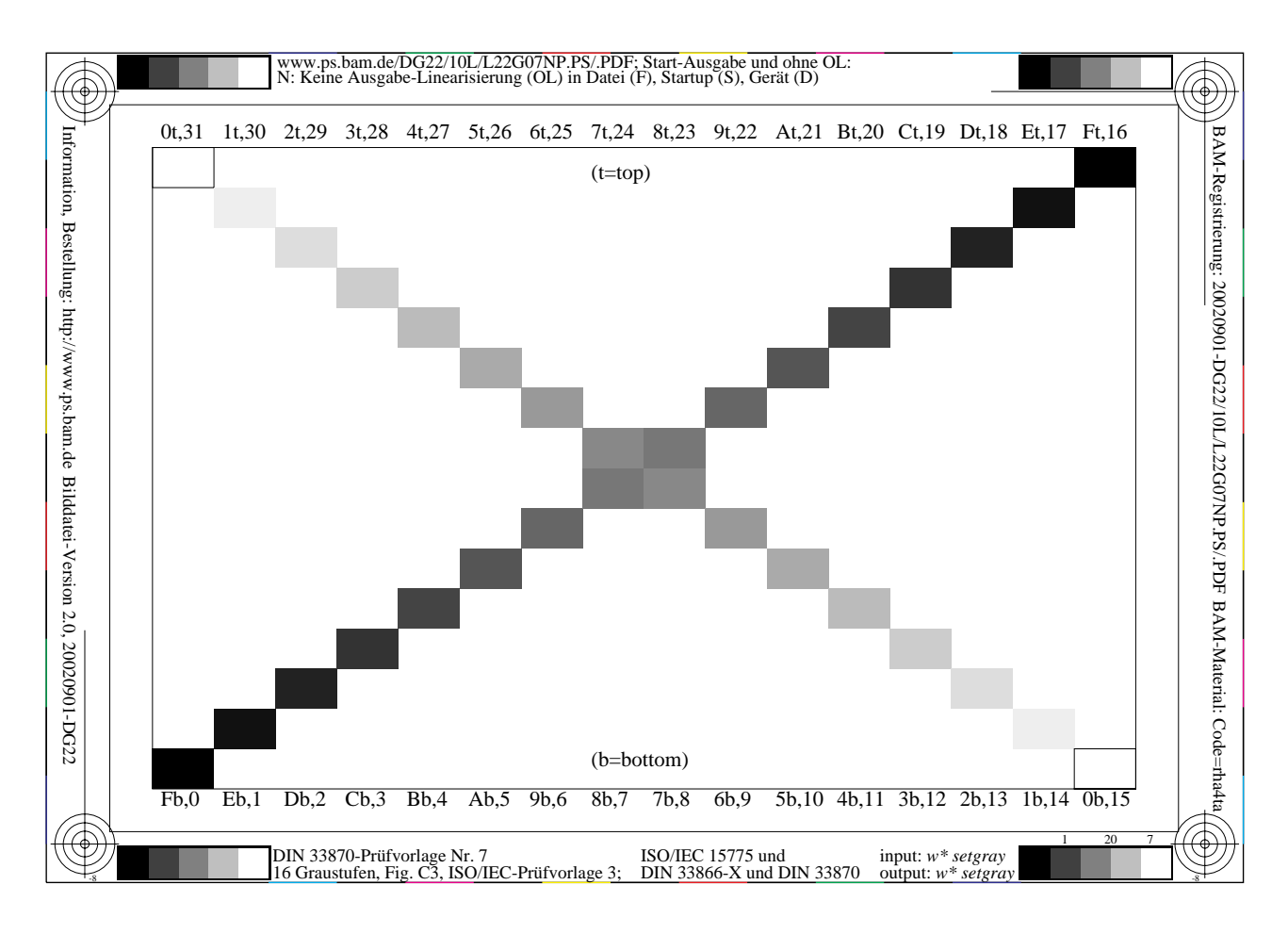

# **Bild 1: DIN 33870 Prüfvorlage Nr. 7 mit 16stufiger Grauskala nach DIN 33866-1**

Alle notwendigen Dateien für den Test sind frei im Internet verfügbar, siehe

<http://www.ps.bam.de/DG22/DG22.HTM>

Die 16stufige Grauskala von Bild 1 sowie die Datei zum Eintragen der CIELAB Helligkeiten L\* befinden sich unter den folgenden Internet-Adressen zum Herunterladen auf den lokalen Rechner.

[http://www.ps.bam.de/DG22/10L/L](http://www.ps.bam.de/DG22/10L/L22G00NP.PS)22G00NP.PS

[http://www.ps.bam.de/DG22/10L/L](http://www.ps.bam.de/DG22/10L/L22G00SP.PS)22G00SP.PS

[http://www.ps.bam.de/DG22/10X/M](http://www.ps.bam.de/DG22/10X/MTLG00SP.PS)TLG00SP.PS

Alle Dateien haben ein Größe unter 150 kByte. Sie sind auch als PDF-Datei mit Bild 1 als letzter Seite und als TXT-Datei zum Studium des PostSript codes im Browser-Fenster vorhanden.

Anmerkung: Die Internet-PDF-Datei dienen nur zur schnellen Übersicht. Sie müssen auf dem lokalen Rechner mit der lokalen Software Adobe Acrobat Distiller erzeugt werden. Die Start und andere Ausgaben sind abhängig von der Distiller-Version und den Einstellungen dieser Software.

Die Datei MTLG00SP.PS wird in das Startup-Verzeichnis der Kopie Distiller kopiert. Hier werde die Meßdaten Nr. 0 bis 31 von Bild 1 (Ausgabe von L22G00NP.PDF erzeugt mit Original Distiller aus L22G00NP.PS) eingetragen.

Die folgende Datei dient nach Umwandlung als PDF.Datei zur Darstellung der Ergebnisse (vgl. Bild 9) [http://www.ps.bam.de/DG22/10X/X](http://www.ps.bam.de/DG22/10X/X22G00SP.PS)22G00SP.PS

## **2.0 Testseiten für den Test von Ergiebigkeit und von Reproduktions-Eigenschaften**

Die lokal erzeugte Datei L22G00NP.PDF (20 Seiten) enthält die weiteren folgenden 7 Testseiten Nr. 0 bis 6:

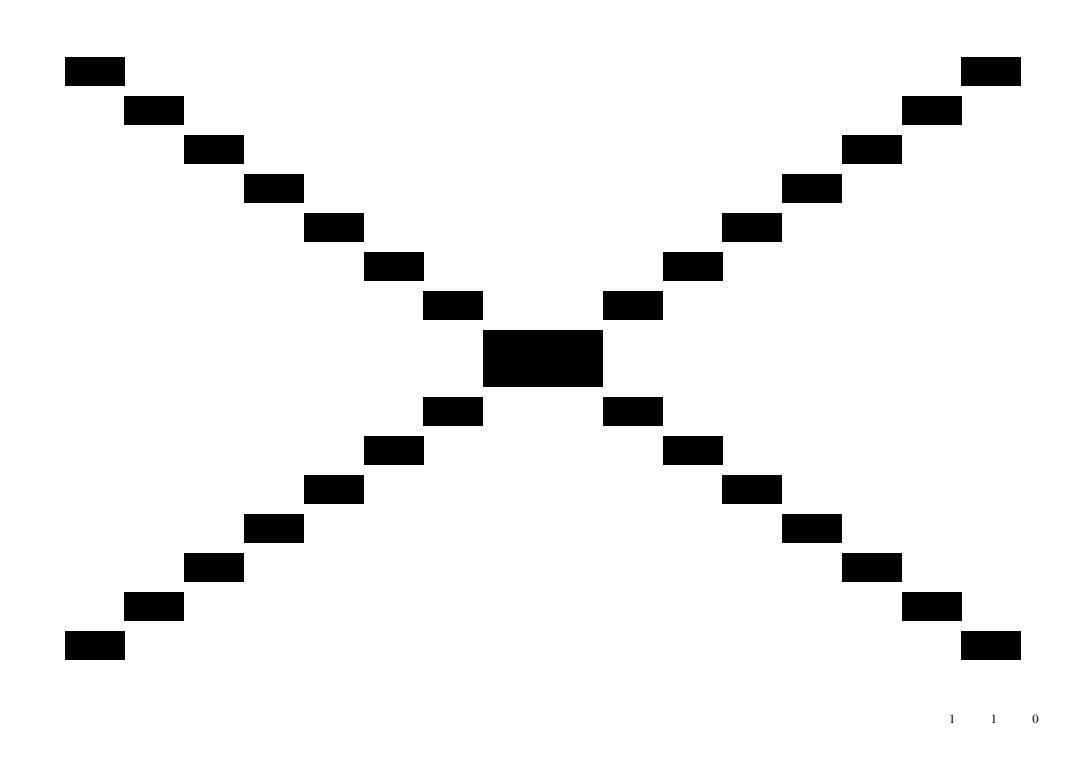

**Bild 2: DIN 33870 Prüfvorlage Nr. 0, Flächendeckung 5% in Schwarz, Seite Nr. 1 bis 13 (in der NP-Datei)**

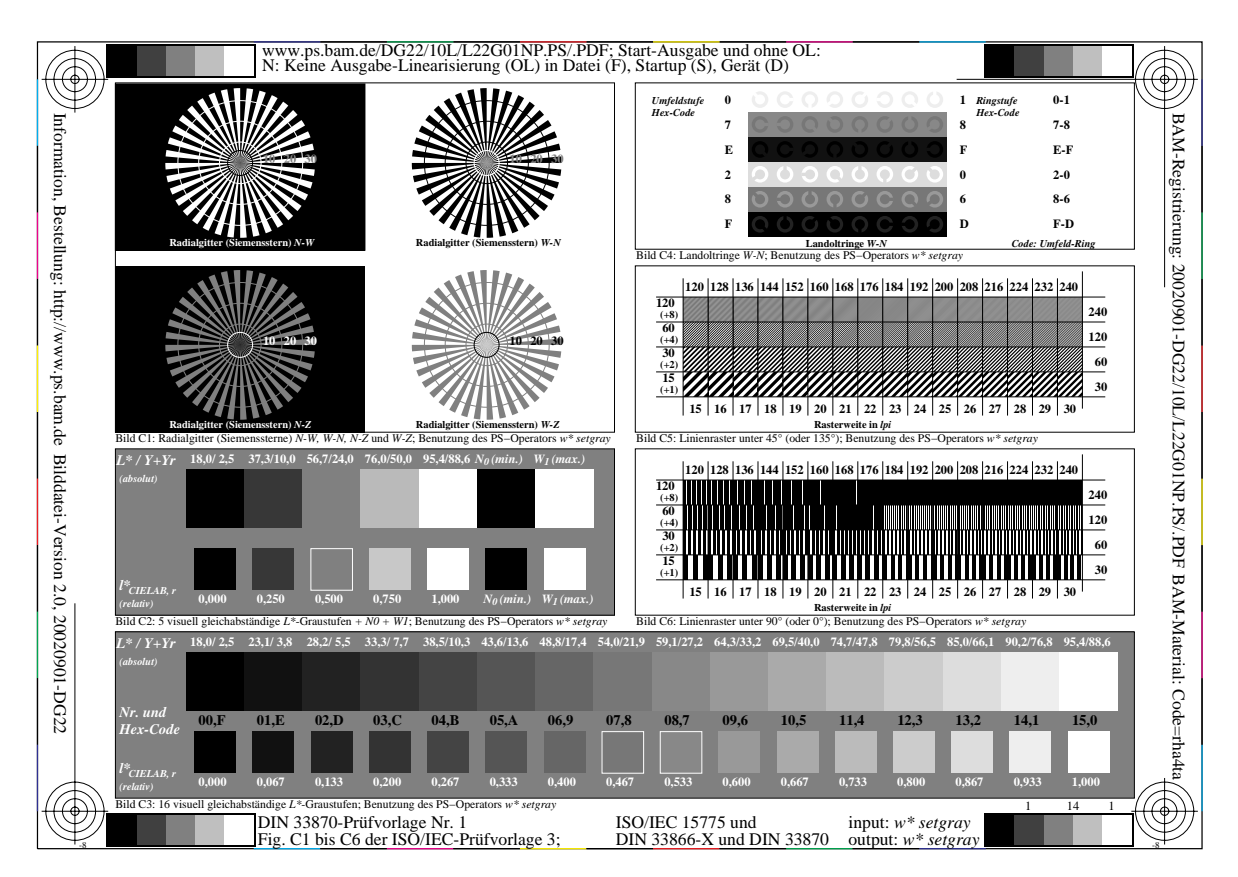

**Bild 3: DIN 33870 Prüfvorlage Nr. 1 (identisch Prüfvorlage Nr. 3 nach DIN 33866-1), Seite 14**

**2 / 7**

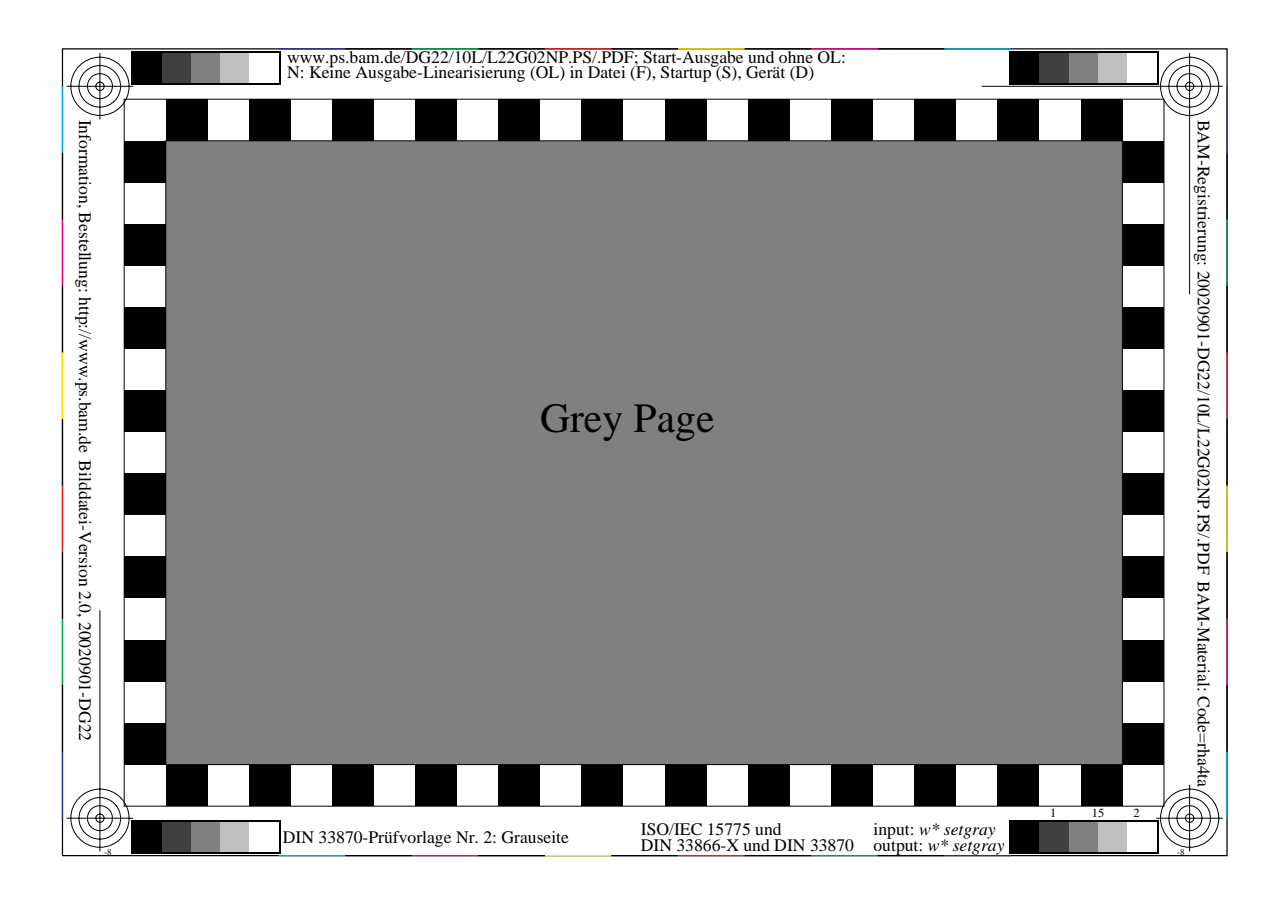

**Bild 4: DIN 33870 Prüfvorlage Nr. 2, Grauseite, Seite Nr. 15**

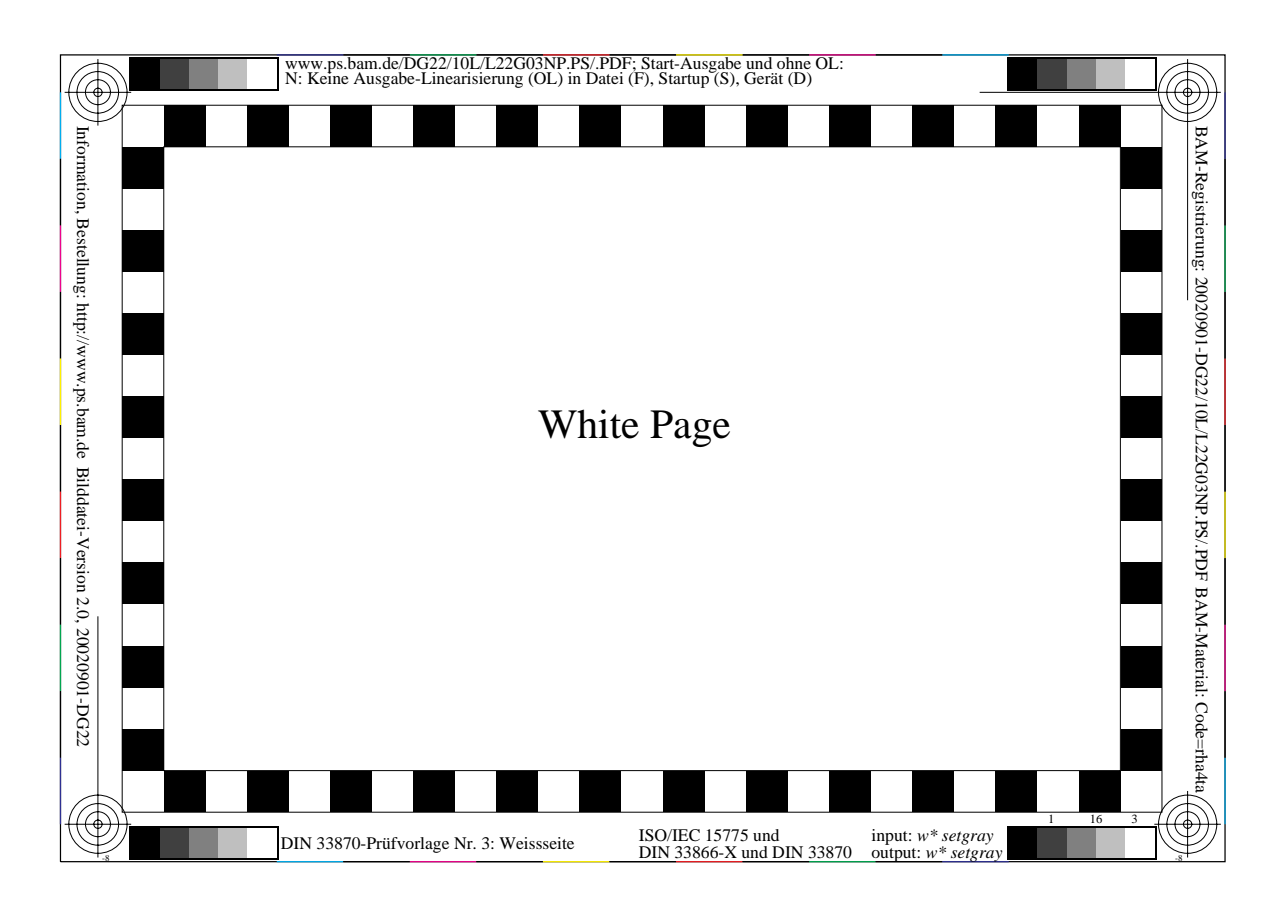

**Bild 5: DIN 33870 Prüfvorlage Nr. 3, Weißseite, Seite Nr. 16**

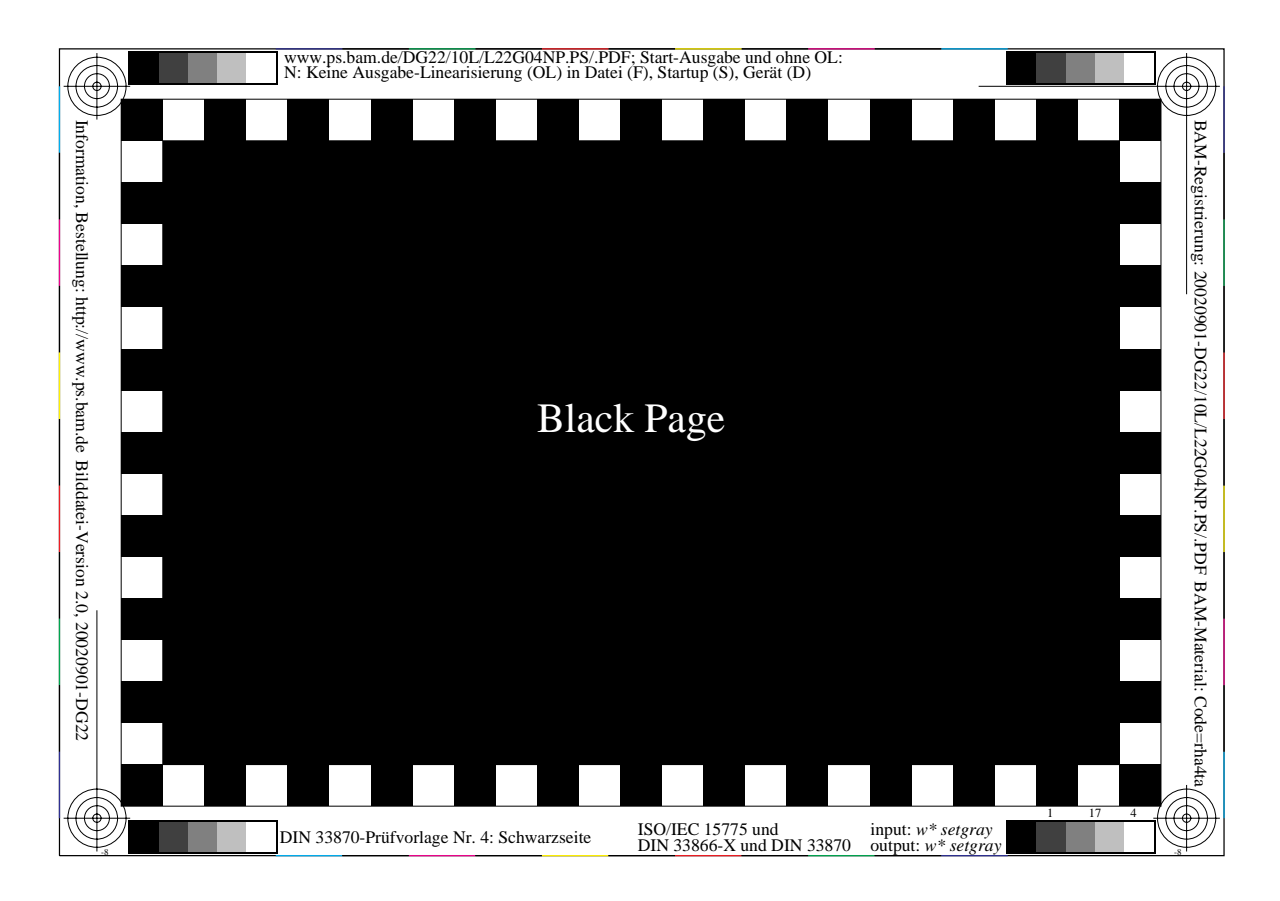

**Bild 6: DIN 33870 Prüfvorlage Nr. 4, Schwarzseite, Seite Nr. 17**

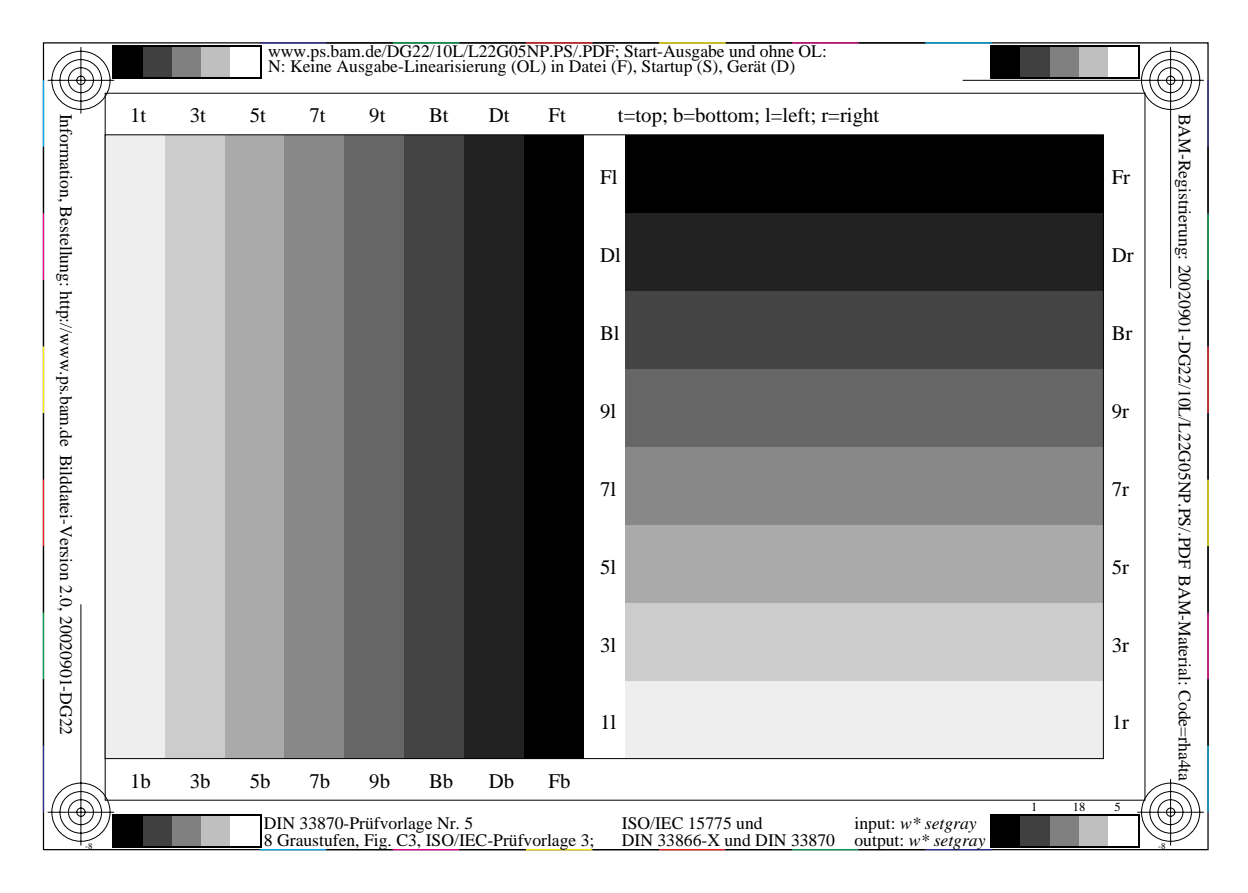

**Bild 7: DIN 33870 Prüfvorlage Nr. 5, Graustreifenseite, Seite Nr. 18**

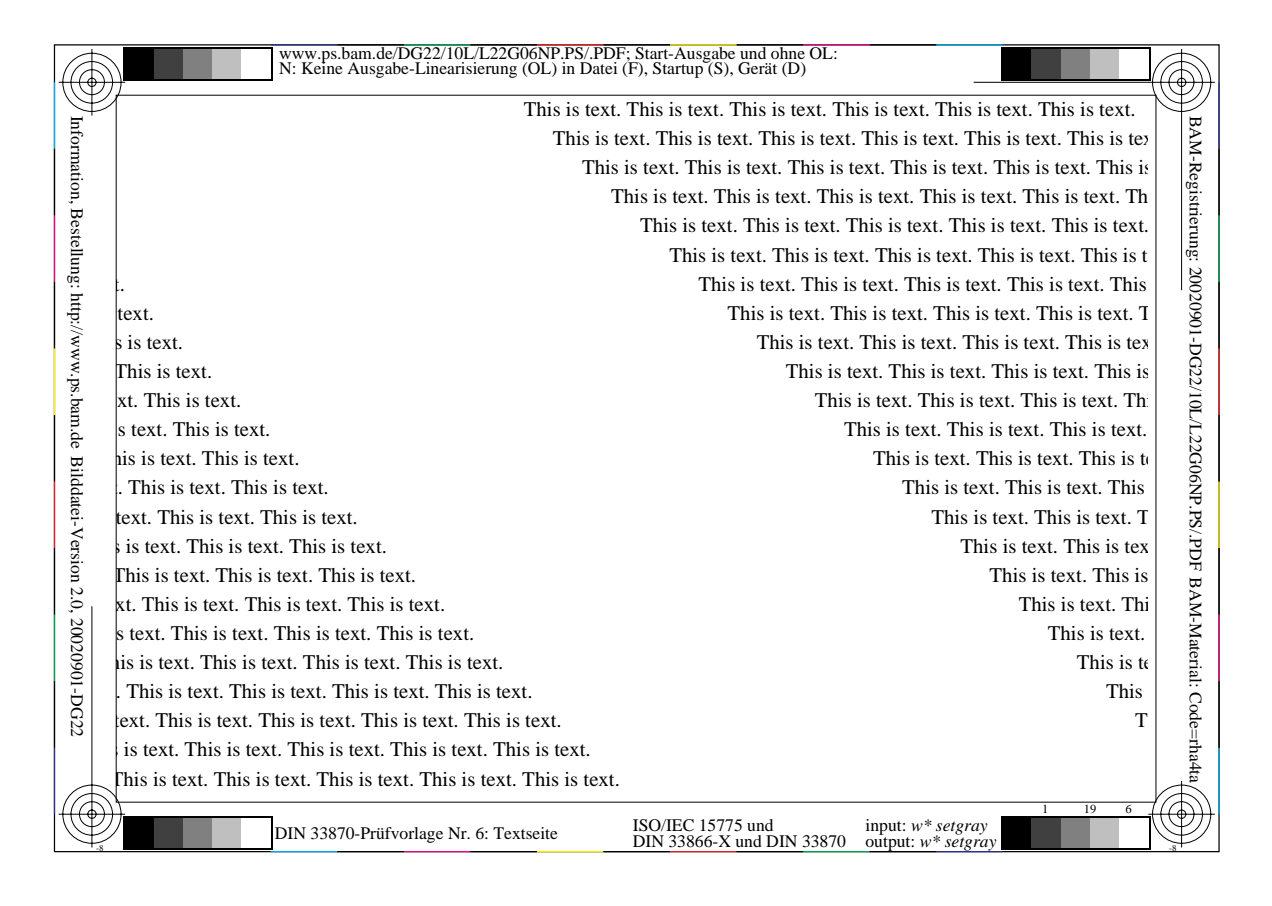

**Bild 8: DIN 33870 Prüfvorlage Nr. 6, Textseite, Seite Nr. 19**

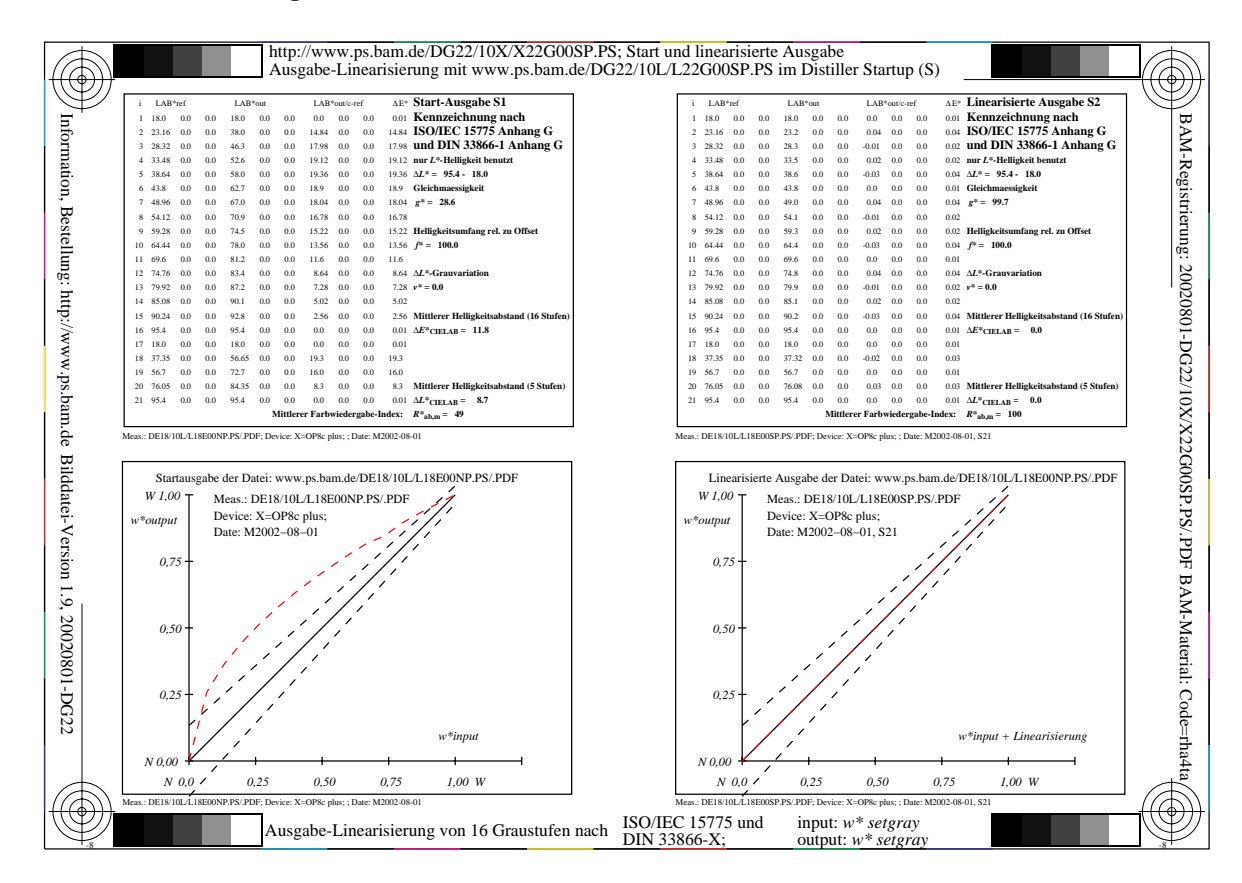

**Bild 9: Ergebnisse von Start- und linearisierter Ausgabe (Vergrößerung mit Adobe Reader möglich)**

### **3.0 Erzeugung von PDF-Dateien aus PS-Dateien (20 Seiten, Testbeispiel)**

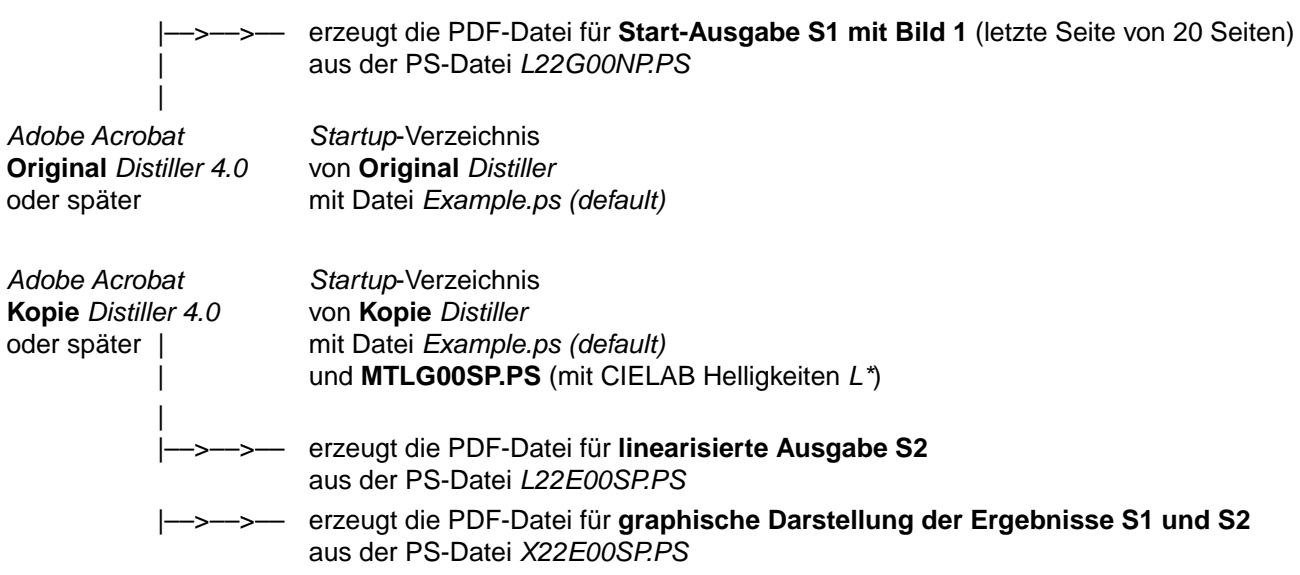

#### **4.0 Testbeispiel: Einführung in den Toner-Test mit Ausgabe- und Meßfolge**

Anmerkung 1: Die Prüfung der Reproduktions-Eigenschaften der Testseiten von (Bild 2 bis 8) wird nicht beschrieben.

Anmerkung 2: Im Testbeispiel werden 13 Seiten mit 5% Flächendeckung Schwarz sowie 7 weitere Seiten zum Test der Reproduktions-Eigenschaften ausgegeben. Dies führt zu 20 Ausgabeseiten. Im professionellen Test (vgl. Abschnitt 6.0) werden z. B. 10 Serien zu je 500 Seiten ausgegeben. Dann enthalten 493 von 500 Seiten 5% Flächendeckung.

Die folgenden **5 Stufen** sind notwendig für eine Einführung in den Test und die Dokumentation der Testergebnisse auf einer Seite. Das Workflow-Diagram von Abschnitt 3.0 wird zum Verständnis empfohlen.

1. Es werden die Ausgabe-Serie **S1** von 20 Seiten aus L22E00**N**P.PS erzeugt mit **Original** Distiller.

2. Die **Start-Seite 20** (Graustufen mit X-Form) der Serie **S1** wird gemessen und die 32 Helligkeiten L\* werden in die Datei **MTLG00SP.PS** eingetragen.

3. Es wird eine Ausgabe **S2** von **nur einer Seite** (Nr. 20) aus L22E00**S**P.PS erzeugt mit **Kopie** Distiller.

4. Die linearisierte Seite 20 (Graustufen mit X-Form) der Serie **S2** wird gemessen und die 32 Helligkeiten L\* werden in **MTLG00SP.PS** eingetragen.

5. Die Ergebnisse von **S1** und **S2** werden erzeugt mit der Datei X22E00SP.PS mit **Kopie** Distiller (vgl. Bild 9).

### **5.0 Erzeugung von PDF-Dateien aus PS-Dateien (5000 Seiten, Toner-Ergiebigkeits-Test)**

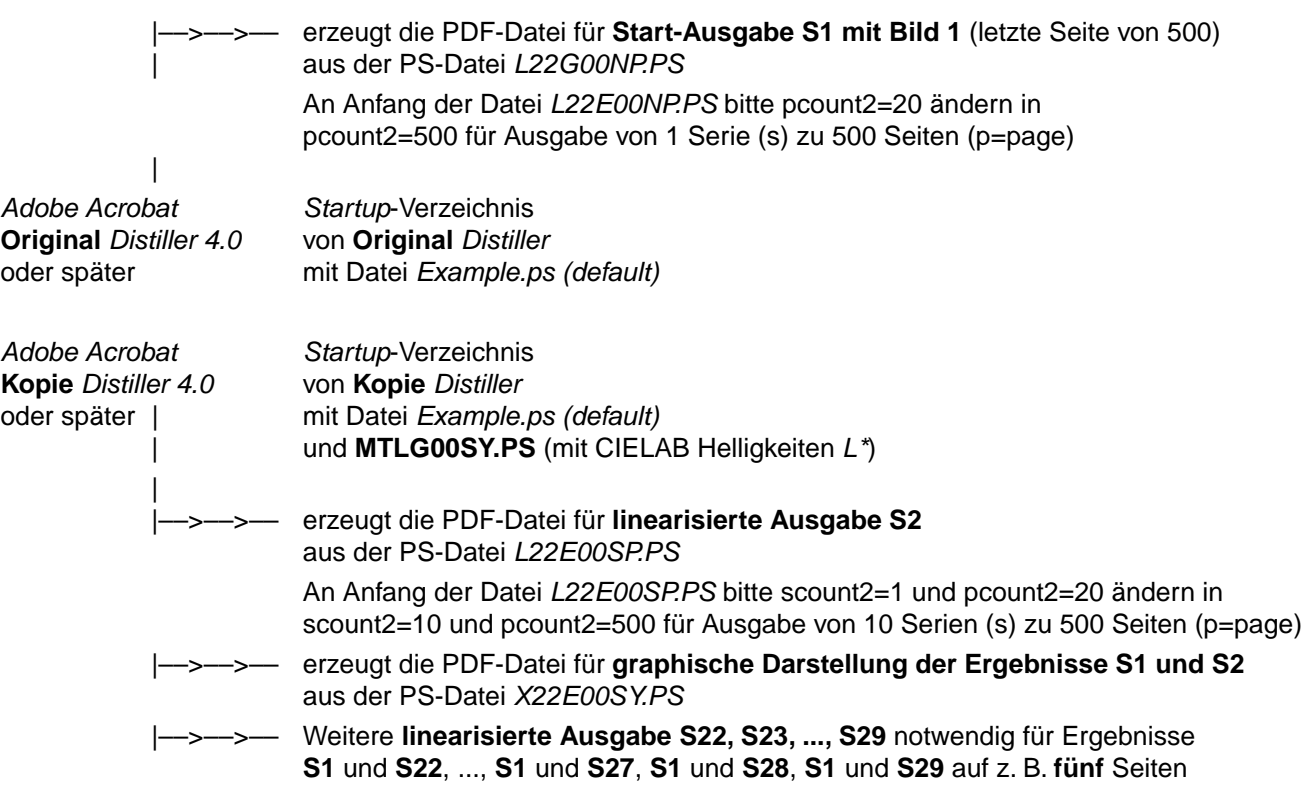

#### **6.0 Ablauf des Toner-Ergiebigkeits-Tests mit Ausgabe- und Meßfolge**

Anmerkung 1: Die Prüfung der Reproduktions-Eigenschaften der Testseiten von (Bild 2 bis 8) wird nicht beschrieben.

Anmerkung 2: Im Testbeispiel werden in der Ausgabe **S1** 493 Seiten mit 5% Flächendeckung Schwarz sowie 7 weitere Seiten zum Test der Reproduktions-Eigenschaften ausgegeben. Dies führt zu 500 Ausgabeseiten. In diesem professionellen Test werden z. B. 10 Serien zu je 500 Seiten ausgegeben. Dann enthalten 493 von 500 Seiten 5% Flächendeckung.

Die folgenden **8 Stufen** sind notwendig für den professionellen Test der Ergiebigkeit und die Dokumentation der Testergebnisse auf **fünf** Seite. Das Workflow-Diagram von Abschnitt 5.0 wird zum Verständnis empfohlen.

1. Es werden die Ausgabe-Serie **S1** von 500 Seiten aus L22E00**N**P.PS mit **Original** Distiller erzeugt.

2. **Seite 500** (Graustufen mit X-Form) der Serie **S1** wird gemessen und die 32 CIELAB Helligkeiten L\* werden in **MTLG00SY.PS** eingetragen.

3. Es wird eine Ausgabe **S2** von **nur einer Seite** (Nr. 500) aus L22E00**S**P.PS mit **Kopie** Distiller erzeugt.

.4. Die linearisierte Seite 500 (Graustufen mit X-Form) der Serie **S2** wird gemessen und die 32 L\* Helligkeiten werden in **MTLG00SY.PS** eingetragen.

5. Die Ergebnisse von **S1** und **S2** werden mit der Datei X22E00SY.PS mit **Kopie** Distiller (vgl. Bild 9) erzeugt und das Ergebnis der Linearisierung wird überprüft.

6. Es werden Ausgabe-Serien **S22, ..., S27, S28, S29** von **jeweils 500 Seiten** (Nr. 501 bis 1000, ... ,3501 bis 4000, 4001 bis 4500, 4501 bis 5000) aus L22E00**S**P.PS erzeugt.

7. Die linearisierten Seiten 1000, ..., 4000, 4500, 5000 (Graustufen mit X-Form) der Serien **S22, ..., S27, S28, S29**  werden gemessen und die jeweils 32 L\* Helligkeiten werden in **MTLG00SY.PS** eingetragen.

8. Die Ergebnisse von **S1** und **S2, S1 und S22, ..., S1 und S27, S1 und S28, S1 und S29** werden mit der Datei X22E00SY.PS mit **Kopie** Distiller erzeugt und auf **fünf** Seiten dargestellt.